## Abiturprüfung 2008

Aufgabe 1

Analysis

**Mathematik**  Grundkursanforderungen

Gegeben sei die Funktionsschar *fn* mit :

$$
f_n(x) = x^2 \cdot e^{n \cdot x} \qquad n \in \mathbb{N} \; ; \; x \in \mathbb{R}
$$

### 1.1 Bestimmen Sie alle

- Nullstellen
- Asymptoten
- Extremstellen
- Maxima und Minima
- Wendestellen

dieser Scharfunktionen .

Zeigen Sie unter anderem, dass die 2. Ableitung von  $f_n(x)$  die folgende Gestalt besitzt:

$$
f_n''(x)=(n^2 \cdot x^2+4 \cdot n \cdot x+2) \cdot e^{nx}
$$

- 1.2 Geben Sie die Kurve an , auf der alle Maxima und Minima liegen .
- 1.3 Skizzieren Sie den Graphen der Scharfunktion *f<sup>2</sup>* .
- 1.4 Berechnen Sie alle Stammfunktionen einer Scharfunktion  $f_n(x)$ .
- 1.5 Bestimmen Sie die Größe der Fläche A , die im Intervall [ -2 , 1 ] zwischen dem Graphen von  $f_2(x)$  und der x-Achse liegt.
- 1.6 Mit  $F(x)$  sei folgende Integralfunktion bezeichnet :

$$
F(x) = \int_{0}^{x} f_2(t) dt
$$

Bearbeiten Sie folgende Aufgaben und begründen Sie Ihre Antwort , **ohne** das jeweilige Integral **explizit** auszurechnen :

- 1.6.1 Besitzt  $F(x)$  Nullstellen ?
- 1.6.2 Geben Sie , sofern diese existieren , alle Extremwerte und Wendepunkte der Funktion  $F(x)$  an.

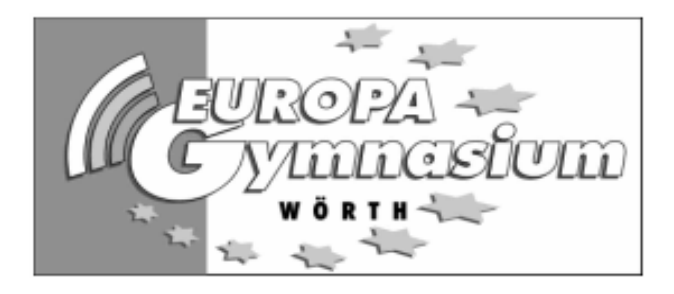

# Abiturprüfung 2008 Aufgabe 2

Lineare Algebra – Übergangsmatrizen

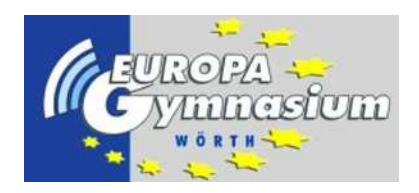

### Mathematik Grundkursanforderungen

Infektionsgefahr In dieser Aufgabe soll der Verlauf einer ansteckenden Krankheit in einer Population untersucht werden. Innerhalb eines Monats erkranken 20% der Gesunden. Von den Kranken bleiben 25% krank und 75% genesen innerhalb eines Monats wieder. Das folgende Diagramm verdeutlicht die Übergänge:

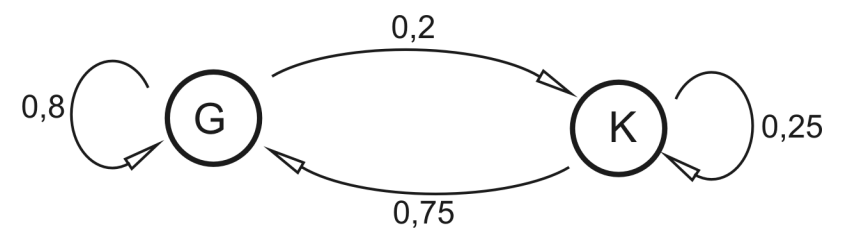

- 2.1 Bestimmen Sie die Übergangsmatrix für den Zeitraum von einem Monat.
- 2.2 Berechnen Sie die Eigenwerte und Eigenvektoren der Übergangsmatrix.
- 2.3 Welche Grundannahmen muss man machen, wenn man diese Ubergangsmatrix zu Pro- ¨ gnosezwecken nutzen will? Ist ein solches Modell zur Beschreibung des Krankheitsverlaufs sinnvoll?
- 2.4 In einer Population von 1900 Personen bricht die Krankheit aus (das heißt zu Beginn sind alle gesund). Wie sieht der Krankheitsverlauf in den nächsten drei Monaten aus?
- 2.5 Wie sieht die längerfristige Verteilung in dieser Population aus? Stellen Sie dazu den Startvektor als Linearkombination von Eigenvektoren dar und begrunden Sie an Hand ¨ dieser Zerlegung die Grenzverteilung.
- 2.6 Wie ändern sich Gozintograph und Übergangsmatrix, wenn die wieder Genesenen eine höhere Widerstandskraft haben, und deshalb von diesen nur 10% in einem Monat wieder erkranken?

# Abiturprüfung 2008 Aufgabe 3 Lineare Algebra – Abbildungsmatrizen

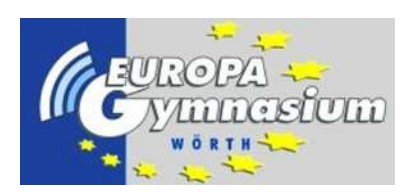

Mathematik Grundkursanforderungen

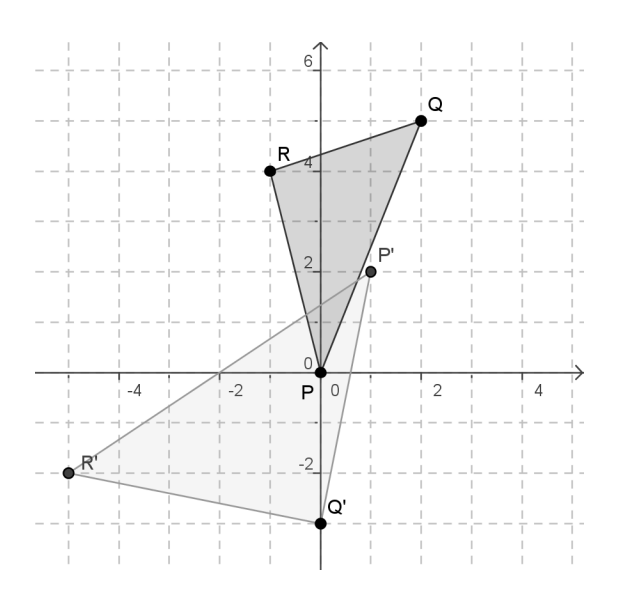

- 3.1 Bestimmen Sie die affine Abbildung  $A : \vec{x} \mapsto M\vec{x} + \vec{v}$ , die das Dreieck PQR in der dargestellten Weise abbildet. (Zur Kontrolle:  $M = \begin{pmatrix} 2 & -1 \\ 0 & 1 \end{pmatrix}$  $0 -1$  $\setminus$ )
- 3.2 Bestimmen Sie einen Fixpunkt der affinen Abbildung.
- 3.3 Zeigen Sie, dass  $\vec{v}_1 = \begin{pmatrix} 1 \\ 0 \end{pmatrix}$  $\binom{1}{0}$  Eigenvektor der Matrix M zum Eigenwert 2 ist und bestimmen Sie den zweiten Eigenwert und Eigenvektor.
- 3.4 Bestimmen Sie die inverse Matrix  $M^{-1}$ .
- 3.5 Seien  $\vec{r} = \begin{pmatrix} 2 \\ 6 \end{pmatrix}$  $\begin{pmatrix} 2 \\ 6 \end{pmatrix}$  und  $\vec{s} = \begin{pmatrix} 2 \\ -1 \end{pmatrix}$  $\binom{2}{-1}$ . Berechnen Sie  $M^2 \cdot \vec{r}$ ,  $M^3 \cdot \vec{r}$ ,  $M^2 \cdot \vec{s}$  und  $M^3 \cdot \vec{s}$ . Was fällt auf? Begründen Sie.

## Abiturprüfung 2008

Aufgabe 4

## Wahrscheinlichkeitstheorie und Statistik

**Mathematik**  Grundkursanforderungen

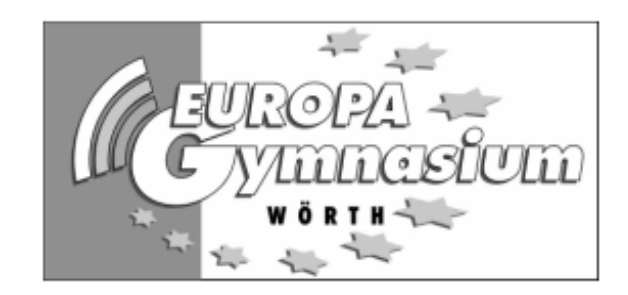

Die Betreiber eines Bio-Bauernhofes, auf dem fast nur Apfelbäume angepflanzt wurden, bieten lediglich Äpfel zum Verkauf an. Von 100 Äpfeln waren dabei durchschnittlich 30 von einem bestimmten Insekt befallen, das, ohne dass man es von außen her erkannte, sich im Kernraum eines Apfels eingenistet hatte. Dies führte dazu, dass 20 dieser befallenen Äpfel bald nach der Ernte zu faulen begannen. Von den restlichen Äpfeln, die nicht von diesem Insekt befallen waren, faulten 10 Äpfel bald nach der Ernte.

4.1 Erstellen Sie anhand der gegebenen Daten einen Baum , der den Insektenbefall ( *I* ) der Äpfel und die Situation, dass einer dieser Äpfel faul ( *F* ) oder nicht faul ( *F* ) wird, wiedergibt.

Die sich aus dem anfänglichen Text ergebenden Zahlen, stellen im folgenden auch gleichzeitig die Wahrscheinlichkeiten dar, mit der die verschiedenen Ereignisse eintreten.

- 4.2 Bestimmen Sie die folgenden Wahrscheinlichkeiten **nur** mit Hilfe der Wahrscheinlichkeiten, die Sie **aus dem Baum** ( siehe 4.1 ) entnehmen können:
	- 4.2.1  $p_{I}(F)$  und  $p(I \cap F)$
	- 4.2.2 Mit welcher Wahrscheinlichkeit wird ein Apfel faul?
	- 4.2.3 Überprüfen Sie, ob die beiden Ereignisse *I* und *F* abhängig sind oder nicht!

Um die Qualität der zum Verkauf angebotenen Äpfel zu verbessern, haben die Hofbesitzer ein Verfahren entwickelt, durch das sie die schnell faulenden Äpfel von den sogenannten "Guten Äpfeln" trennen können.

### **Beachten Sie die 2. Seite zu dieser Aufgabe**

**Aufgabe 4 - GK - 2. Seite**

**Als Bezugsmenge dient in den restlichen Aufgaben nur noch die Menge der "Guten Äpfel" . Das Ereignis E tritt dabei ein, wenn ein guter Apfel von einem Insekt befallen ist.** 

$$
\\ \text{Begründen Sie, dass gilt:} \qquad \mathbf{p} \left( \mathbf{E} \right) = \frac{1}{7}
$$

- 4.3 Aus einer großen Kiste, voll mit "Guten Äpfeln", werden nacheinander 10 Äpfel herausgenommen. Wie groß ist die Wahrscheinlichkeit, dass :
	- 4.3.1 genau zwei dieser Äpfel
	- 4.3.2 mehr als zwei Äpfel
	- 4.3.3 höchstens neun Äpfel
	- 4.3.4 **nur** die ersten drei entnommenen Äpfel

von einem Insekt befallen sind?

Geben Sie bei dieser Aufgabe auch den Term an, der zum Zahlenwert der entsprechenden Wahrscheinlichkeit führt.

- 4.4 Ein Großbauer, der selbst Äpfel anbaut, traut dem Trennungsverfahren des Bio-Bauernhofes nicht. Er möchte daher einen Test ( Signifikanzniveau : 5% ) machen, um die angegebene Wahrscheinlichkeit zu überprüfen. Dazu kauft er 100 "Gute Äpfel" und schneidet sie alle durch. Bei 29 Äpfeln stellt er einen Insektenbefall fest. Welche Schlussfolgerung könnte er daraus ziehen?
- 4.5 Um die Güte des Sortierverfahrens noch einmal zu überprüfen, lässt der Bio-Bauernhof ein Gutachten von einer Fremdfirma erstellen, die ebenfalls eine Untersuchung bei 100 Äpfeln vornimmt. Diese sollen nach der Untersuchung zu Most verarbeitet werden. Die Fremdfirma möchte dabei die Hypothese: "Der Anteil ist so groß, wie es der Bio-Bauernhof angegeben hat" mit einer Wahrscheinlichkeit von höchstens 20% verwerfen.
	- 4.5.1 Bestimmen Sie den Ablehnungsbereich.
	- 4.5.2 Berechnen Sie die Größe der Wahrscheinlichkeit für das Risiko 2. Art, wenn, wie bald heraus kam, der wahre Anteil an schlechten Äpfeln tatsächlich 25% betrug.

# *Hilfsangaben*

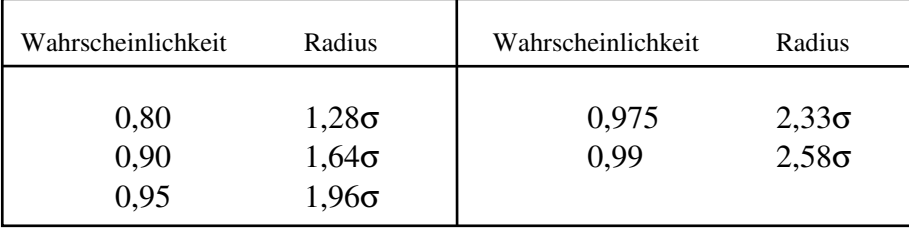

Für die beurteilende Statistik sei folgende Tabelle gegeben

Weiterhin sei eine Tabelle zur Binomialverteilung für **n=100** gegeben . Insbesondere sind hier die Werte für die F(n,p,k) bis auf vier Nachkommastellen aufgeführt :

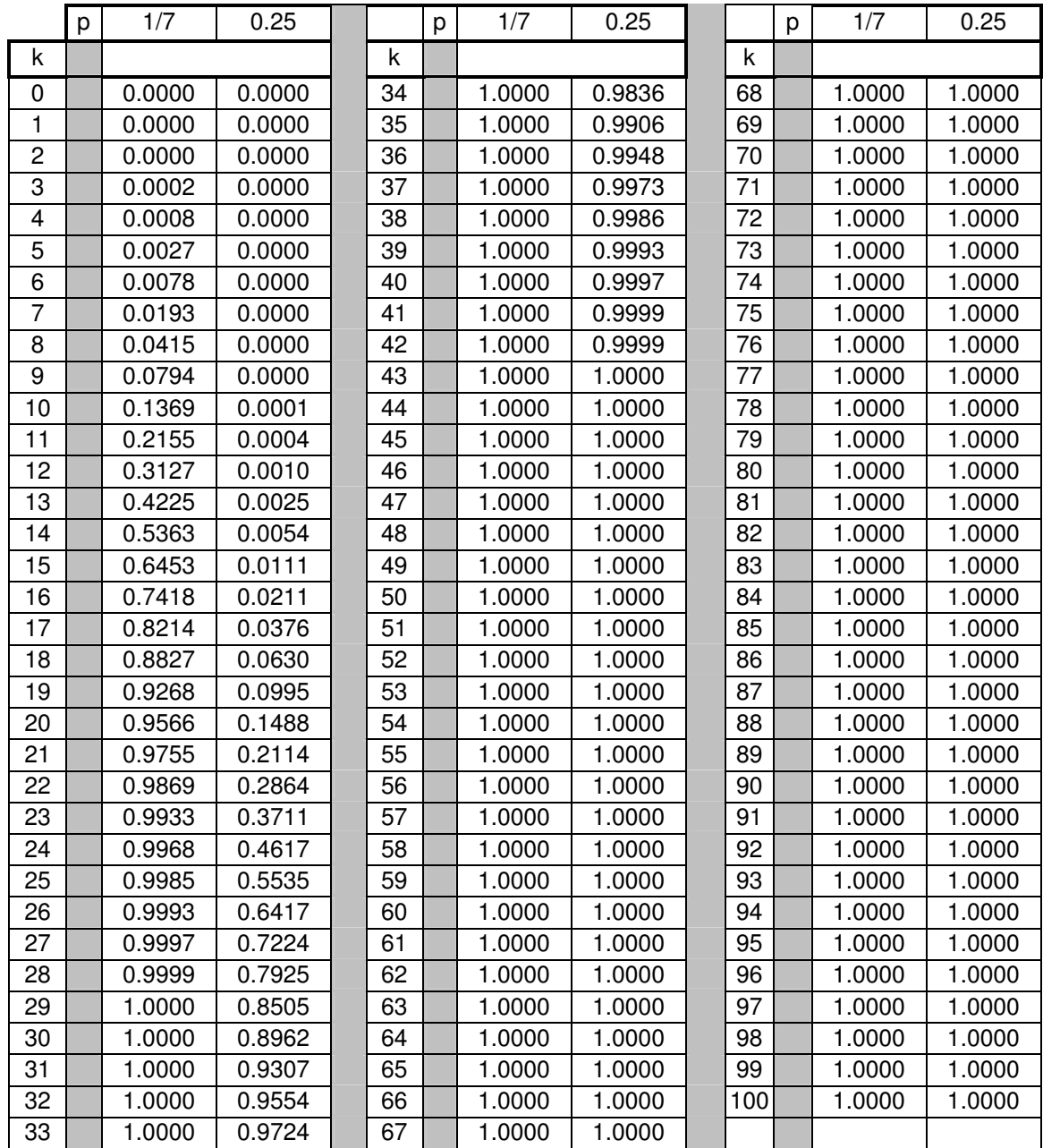